## **Dilbert Daily Cartoon plugin**

I try to include the Dilbert Daily Cartoon on a **C** [DokuWiki](https://www.dokuwiki.org/wiki) page. Very simple, let's take SimplePie (included with  $\leq$  [DokuWiki\)](https://www.dokuwiki.org/wiki), the URL and on we go.

Very funny. On the [demo page of SimplePie](http://simplepie.org/demo/?feed=http%3A%2F%2Ffeeds.feedburner.com%2FDilbertDailyStrip) everything looks good. But at home? Nothing, "no feed found". So, let's download the actual version (which includes this demo page), install it locally and – "no feed found". After some searching on [SimplePie's web site](http://simplepie.org) I found out that Feedburner does not like SimplePie, so that I have to fake the user agent string…

OK, let's go on. After some hints from Andi Gohr via the mailing list I managed to get it running with the following code:

```
<?php
/**
 * dilbert plugin: shows the daily cartoon from dilbert.com
  **/
/**
 * @license GPL 2 (http://www.gnu.org/licenses/gpl.html)
 * @author Werner Flamme \<w.flamme@web.de>
 * @date 2009-02-02
 */
if(!defined('DOKU_INC'))
     die();
if(!defined('DOKU_PLUGIN'))
    define('DOKU_PLUGIN', DOKU INC . 'lib/plugins/');
require once(DOKU PLUGIN . 'syntax.php');
/**
 * All DokuWiki plugins to extend the parser/rendering mechanism
 * need to inherit from this class
 **/
class syntax_plugin_dilbert extends DokuWiki_Syntax_Plugin {
     /**
      * return some info
      * @return array (hash) with some info about the plugin
      **/
     function getInfo()
     {
         return array(
             'author' => 'Werner Flamme',
            'email' \Rightarrow 'w.flamme@web.de',
            'date' = '2009-02-02',
             'name' => 'Dilbert Daily Cartoon Plugin',
             'desc' => 'Shows the daily cartoon from dilbert.com ' .
                          'as shown on
http://feedproxy.google.com/~r/DilbertDailyStrip/<...>',
```

```
'url' ='http://www.wernerflamme.name/doku.php?id=comp:dilbert'
        );
    } // function getInfo
    /**
      * What kind of syntax are we?
      * @return string containing the syntax type
      **/
     function getType()
     {
         return 'substition';
    } // function getType
    /**
      * What kind of plugin are we?
     * @return string containing the kind of the plugin
     **/
    function getPType()
    \{ return 'block';
     } // function getPType
    /**
      * Where to sort in?
     * @return integer number giving the sort sequence number
     **/
    function getSort()
     {
         return 200;
     } // function getSort
    /**
      * Connect pattern to lexer
     **/
     function connectTo($mode)
     {
         $this->Lexer->addSpecialPattern('{~dilbert~}', $mode,
'plugin dilbert');
    } // function connectTo
     /**
      * Handle the match
     **/
    function handle($match, $state, $pos)
     {
         return array();
    } // function handle
     /**
      * Create output
```

```
 * @param $mode current mode of DokuWiki
     * (see http://wiki.splitbrain.org/plugin:tutorial)
     * @param $renderer DokuWiki's rendering object
     * @param $data (not looked at)
     * @return true, if rendering happens, false in all other cases
     **/
    function render($mode, &$renderer, $data)
    {
       if (\text{smode} == 'xhtml') {
            // we need the SimplePie library
           require_once(DOKU_INC . 'inc/FeedParser.php');
            // where to look for the feed:
            //$url =
'http://feeds.feedburner.com/DilbertDailyStrip?format=xml';
            $url = 'http://feedproxy.google.com/DilbertDailyStrip';
            // create SimplePie feed parsing object
            $feed = new FeedParser();
            // next line is mandatory, since feedburner dislikes simplepie
            $feed->set_useragent('Mozilla/4.5 (as DokuWiki plugin)');
            // point feed to URL
           $feed->set feed url($url);
            // get data
           $feed->init();
            // ...and mangle^Wmanage it :-)
            $feed->handle_content_type();
            // we only want the cartoon that was published during last 24
hours
           time() - (24 * 60 * 60); // loop at the items in the feed
            foreach ($feed->get_items() as $item) {
                // if the item has been published during the last 24
hours...
               if $item->get date('U') > $yesterday) {
                   $feedbackcription = hsc(<math>$item~&gt; get~description()</math>);
                    $image =
$this-> returnImage($feedDescription);
                   $imageurl = $this->scrapeImage($image);$src = $imageurl; $title = 'Dilbert Daily Cartoon';
                   $align = null;
                   $width = null;$height = null;\text{Scale} = false;
                    $renderer->externalmedia($src, $title, $align, $width,
$height, $cache);
                } // if ($item->get_date('U') > $yesterday)
            } // foreach ($feed->get_items() as $item)
            return true;
        } // if ($mode == 'xhtml')
        return false;
    } // function render
```

```
 /**
      * taken from esteban on
http://simplepie.org/support/viewtopic.php?id=643
      * Last edited by esteban (23 April 2007 03:06:30)
      *
      * Get an image
      * @return (string) content of image tag in the feed
      **/
    function returnImage($text)
    \left\{ \right.$text = html entity decode($text, ENT QUOTES, 'UTF-8');
         $pattern =</mark>/<img[^&gt;]+\\&gt;/i";preg_match($pattern, $text, $matches);
         $text = $smatches[0];
          return urldecode($text);
     } // function _returnImage
     /**
      * taken from esteban on
http://simplepie.org/support/viewtopic.php?id=643
      * Last edited by esteban (23 April 2007 03:06:30)
      *
      * Filter out image url only
      * @return (string) URL of the picture
     **/
    function scrapeImage($text)
     {
         $pattern = ' / src=[\{'''}]?([^{\wedge} ' " > ]+] [\{'''" >}] /';preg_match($pattern, $text, $link);
        $link = $link[1]: return hsc($link);
     } // function _scrapeImage
} // class syntax_plugin_dilbert
//Setup VIM: ex: et ts=4 enc=utf-8 :
```
The function hsc() is a wrapper around htmlspecialchars() defined in inc/common.php.

From: <http://wernerflamme.net/>- **Werners Wiki**

Permanent link: **<http://wernerflamme.net/doku.php?id=comp:en:dilbert>**

Last update: **2009-06-22 2039**

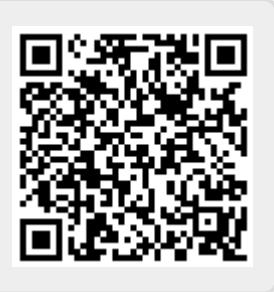